# **Применение юридически значимого электронного документооборота с использованием электронной подписи в процессах закупки МТР у внешних контрагентов**

И. В. Илларионов, email: [igor.illarionov@gmail.com](mailto:igor.illarionov@gmail.com)<sup>1</sup> Д. В. Венгеров, email: vengero[v@gmail.com](mailto:petrov@none-domain2.com)<sup>1</sup>

# $1$  Воронежский государственный университет

*Аннотация. В работе описывается бизнес-решения по внедрению технологии электронной подписи и переходу организации на безбумажный, юридически значимый электронный документооборот с применением электронной подписи. Переход будет осуществляться для реализации процесса закупки материально технических ресурсов у внешних контрагентов в системе SAP ERP.*

*Ключевые слова: электронный документооборот, электронная подпись, счет-фактура, материально-техническое обеспечение, SAP ERP, управление материальными потоками.*

#### **Введение**

Сегодня, во времена бурно развивающихся информационных технологий, непрерывно возрастающего количества информации и усложнения коммуникаций повышается актуальность задач быстрого обмена данными, как между различными компаниями, так и внутри одной организации, а также эффективного поиска нужных документов и возможности доступа к ним.

Быстрое принятие решений, информированность и соблюдение конфиденциальности будет являться безусловным преимуществом любой компании. Системы электронного документооборота дают возможность предприятиям сократить время на работу с документами насколько это возможно. За счет этого подобные системы становятся все более востребованы.

Экономия времени на создание записей в документах на бумажном носителе в процессе деятельности хозяйствующего субъекта позволяет значительно повысить объем и качество результата от проведенной работы этого субъекта.

Данные обстоятельства обуславливают важность и необходимость внедрения на предприятии электронного документооборота и правового

1

<sup>©</sup> Илларионов И. В., Венгеров Д. В., 2023

регулирования электронной подписи, тем самым предопределяя актуальность выбранной темы настоящей работы.

Целью данной работы является описание бизнес-решения по внедрению технологии электронной подписи и переходу организации на безбумажный юридически значимый электронный документооборот с применением электронной подписи. Переход осуществляется для процесса закупки МТР у внешних контрагентов в системе SAP ERP.

Данное решение предназначено для:

- обеспечения снижения трудозатрат на процесс обработки ПУД;
- сокращения сроков обмена документами;
- сокращения расходов на печать, доставку и хранение документов;
- улучшения работы с рабочим капиталом: сокращение сроков оборачиваемости дебиторской задолженности;
- обеспечения дополнительного уровня информационной безопасности;
- снижения количества технических ошибок в документах (за счет унифицированного формата в системе).

### **Исследование бизнес-архитектуры**

Рассмотрим бизнес-процессы группы «Управление материальнотехническим обеспечением (МТО)», в частности, процесс закупки МТР у внешних контрагентов (рис. 1).

Контрагент видит заказ на поставку в личном кабинете SAP Portal, на основании которого выполняет отгрузку МТР со склада, формирует Счет-фактуру и другие ПУД, подписывает их и отправляет вместе с товаром (эти документы формируются в бумажном виде и считаются оригиналами). Затем отражает отгрузку в SAP, после чего МОЛ ЦС может увидеть, что и когда ему ожидать на складе.

Сотрудник подразделения МТО формирует Предварительный счетфактуру в системе на основе заказа на поставку и документов от поставщика.

МОЛ ЦС осуществляет приемку МТР на склад, проверяет соответствие документов и поступивших МТР и формирует Акт о приеме/передаче МТР на хранение. Затем, при отсутствии расхождений, МОЛ ЦС формирует необходимые документы в системе SAP (Входящую поставку/ ППА), в результате чего в системе отражается поступление МТР. В случае наличия расхождений, МОЛ ЦС осуществляет приемку МТР на ответственное хранение и оформляет необходимые документы для отправки поставщику. После всех

проделанных действий, МОЛ ЦС передает пакет документов во Фронтофис для обработки.

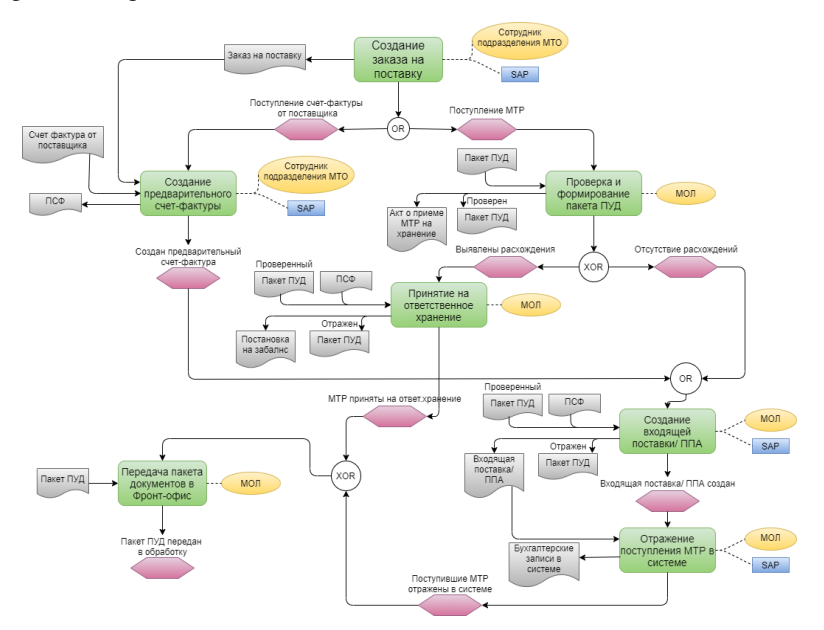

*Рис. 1.* Схема процесса закупки МТР у внешних контрагентов

В рамках настоящего проектного решения рассматривается порядок реализации процесса по обмену внешними входящими электронными ПУД для следующих видов документов:

Формализованные документы:

- счет-фактура;
- товарная накладная (ТОРГ-12);
- корректировочный/исправительный счет-фактура, товарная накладная (ТОРГ-12);
- УПД вида СЧФ, ДОП, СЧФДОП (этот вид используется в том числе и для исправительных ЭД, которые используются для исправления технических ошибок основного ПУД, если налогооблагаемая база не изменяется);
- УКД вида КСЧФ, ДИС, КСЧФДИС (корректировочные документы, используются для корректировки исходных ЭД, в том случае, когда должна быть изменена налогооблагаемая база

- цена, количество, налог, всегда связан с исходным документом вида УПД).

Неформализованные локументы:

- транспортные накладные (ТТН, ТН, Ж/Д накладная и т.д.);
- паспорта и сертификаты качества;
- прочая документация, которая может быть предоставлена Контрагентом для сохранения целостности передаваемого пакета документов по поставке МТР.

Формализованный электронный документ - это документ в виде файла с расширением XML, созданного по формату, утвержденному или рекомендованному ФНС.

Неформализованный электронный локумент - электронный документ любого формата: doc, xlsx, pdf, jpg и др. В рамках разрабатываемого решения неформализованные документы передаются информационно для обеспечения целостности передаваемого от Контрагента пакета документов, имеют вид «Неформализованный документ» и не требуют подписания с использованием ЭП со стороны Заказчика.

исправительных Порядок обработки  $\mathbf{M}$ корректировочных документов и отражения соответствующих исправительных  $\mathbf{M}$ корректировочных операций по учету МТР, необходимые изменения или логистической документов цепочки, **FI-локументов** сторно регламентируются действующим НМД М-13.03.12.04-01 «Порядок отражение исправительных и корректировочных операций по группе процессов «Управление закупками и КЗ» и в рамках проекта не предполагается менять данный порядок. Настоящее проектное решение описывает случаи, в которых может осуществляться обработка корректировочных и исправительных ЭД, а также связь таких документов с другими системными документами.

#### Основные технические допущения

Согласно Приказа ФНС РФ от 20.04.2012 № ММВ-7-6/253@ оператор электронного документооборота (далее Оператор ЭДО) — это организация, обладающая достаточными технологическими, кадровыми и правовыми возможностями для обеспечения юридически значимого электронного документооборота с использованием электронной полписи.

В качестве Оператора ЭДО (в соответствии с основным проектом) рассматривается организация ЗАО «ПФ СКБ Контур» и их система обмена юридически значимыми электронными документами «Диадок». Данный Оператор ЭДО включен в сеть доверенных операторов ФНС России, имеет необходимую лицензию Управления ФСБ РФ № 523 от

осуществление деятельности  $16.07.2015$  r. на  $\Pi$ <sup>O</sup> разработке. производству, распространению шифровальных (криптографических) средств, информационных и телекоммуникационных систем.

Для интеграции между системами SAP ERP и Диадок (в соответствии с основным проектом) используется:

- интеграционный модуль «Контур.ERP Лиадок», который реализует функционал обмена файлами на основе документов, сформированных в системе SAP ERP и их передачи по зашишенному каналу связи (по протоколу HTTPS).
- молуль «Контур ERP Крипто (SSF)», который обеспечивает возможность использования ЭП лля обмена входящими/исходящими документами. Данный компонент используется в варианте подписания документов на рабочем месте с использованием стандартной технологии SSF SAP ERP.

Диаграмма интеграции бизнес-систем приведена на рис. 2.

данные пользователей; подписантов, обладающих Основные правом использования ЭП; организаций системы Диадок в привязке к БЕ велутся в системе SAP ERP САПФИР в соответствии с основным проектом в следующих транзакциях (без внесения каких-либо ZDDK USER, ZDDK MY ORGANIZATION, изменений): ZDDK\_CONTRACTORS, ZDDK\_USERS\_INFO.

## Статусы обмена ЭД

Для возможности работы с входящими ЭД в системе SAP ERP, в соответствии с основным проектом, используется стандартное решение SAP по локализации для РФ. В соответствии с данным решением каждый входящий ЭД, полученный от Оператора ЭДО, включая корректировочные и исправительные ЭД сохраняется в существующие таблицы J 3RF RGTORG IN, J 3RF REGINV IN системе SAP ERP САПФИР в качестве отдельного объекта (вида J 3RF REGINV IN-SRC TYPE=5)

«Счет-фактура (УПД)» или 6 «Счет и передаточный документ (УПД)» или 10 «Счет-фактура (820 приказ) или 11 «Счет и J 3RF RGTORG INпередаточный документ  $(820)$ приказ)»»; SRC TYPE=7 «Передаточный документ (УПД)» или 12 «Передаточный документ (820 приказ)») и имеет технические статусы обмена между системами SAP ERP САПФИР и Диадок (J 3RF RGTORG IN-DOC STATUS; J 3RF REGINV IN-DOC STATUS).

Для каждого ЭД можно сформировать уведомление об уточнении Контрагенту (текстовое описание выявленных несоответствий, например, неверные реквизиты в переданных ЭД документах. несоответствия, выявленные при приемке МТР и т.д.), которое должно

быть подписано с использованием ЭП и отправлено Контрагенту через систему Диадок. Данные действия в ЭД отражаются в виде статуса уточнения.

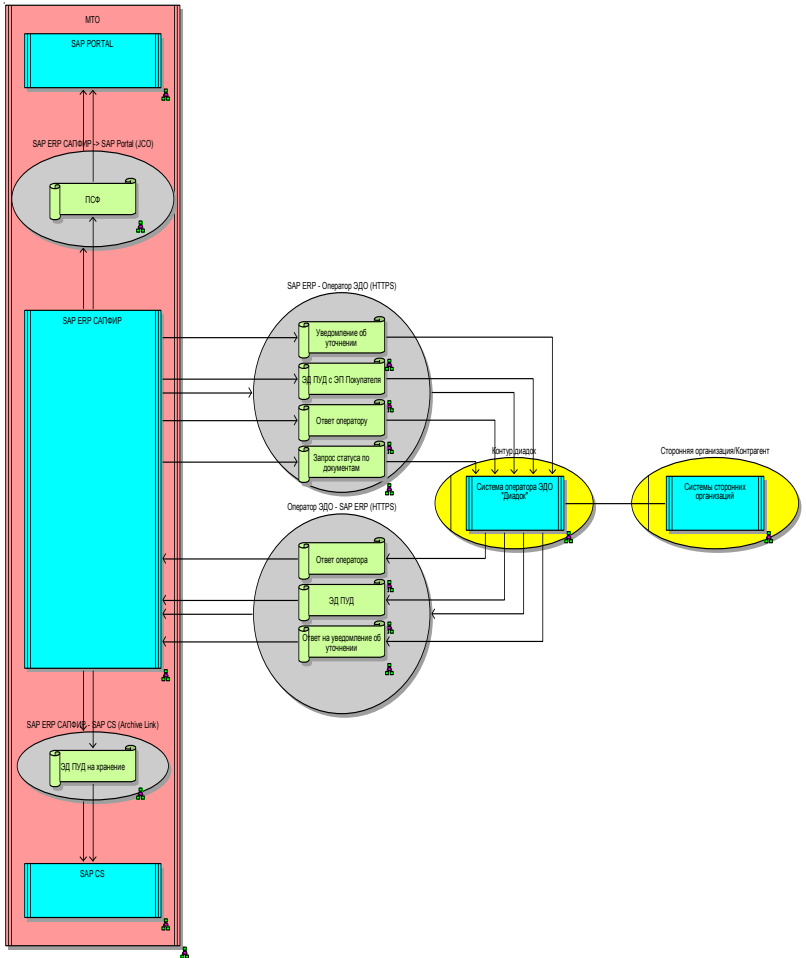

*Рис. 2.* Диаграмма интеграции бизнес-систем

Для ЭД вида Товарная накладная (ТОРГ-12), УПД ДОП, УПД СЧФДОП, для корректировочных документов ДИС, КСЧФДИС, необходимо создать подтверждение покупателя (титул продавца), которое должно быть подписано с использованием ЭП и отправлено

Контрагенту через систему Диадок. Данные действия в ЭД отражаются в виде статуса подтверждения. Получение входящих электронных документов Контрагента, отправленных через систему Диадок, выполняется в системе SAP ERP с помощью существующей транзакции ZDDK\_UPDATE\_BOX «Обновить ящик». Данная транзакция должна быть запланирована для фонового запуска (выполняется в рамках основного объема проекта под техническим пользователем B\_GPN\_ED\_IND, под которым будет запланирован фоновый запуск, а также само планирование фонового задания по всем БЕ с периодичностью 10 минут).

Отправка всех уведомлений Контрагенту (технические извещения о получении ЭД, уведомления об уточнении, уведомления о подтверждении приемки ЭД и т.д.) должна осуществляться через систему Диадок. Для этого в системе SAP ERP САПФИР используется существующая транзакция ZEDO\_TECH\_OUT «Обработка исходящих файлов ЭДО».

#### **Заключение**

Описанное решение находится на этапе ввода в эксплуатацию на предприятии. Решение универсально и подобные разработки могут быть внедрены в других организациях, работающих на базе системы SAP ERP.

Несомненно, в данной работе не был полностью охвачен документооборот предприятия в процессе управления МТО. Такие документы как Первичный приемный акт, Приходный ордер, Акт о приемке материалов и т.д. все еще оформляются в бумажном виде и окончательный эффект от внедрения электронного документооборота на предприятии можно будет оценить только после полного отказа от оформления бумажной документации в данных процессах. Но уже сейчас можно объективно сказать, что благодаря внедрению ЭДО сократились сроки обмена документами, был обеспечен дополнительный уровень информационной безопасности, а также снижено количество технических ошибок в документах.

#### **Список использованной литературы**

1. Электронный документооборот: оптимизация бизнеспроцессов компании [Электронный ресурс]. – Режим доступа: <https://www.garant.ru/actual/dokumentooborot/>

2. Шульц, O. Практика SAP. Руководство для новичков и конечных пользователей / О. Шульц. – СПб.: Эксперт РП, 2012. – 416 с.

3. Gattona, J. L. Managing the Supply Chain. A Strategic Perspective / J.L Gattona, D. W. Walters. – London.: Macmillan Business. 1996. – 177 с.

4. Гаврилов, Д. А. Управление производством на базе стандарта MRP II / Д.А. Гаврилов. – СПб: Питер, 2002. – 320 с.

5. Дикерсбах, Й. Т. Планирование и управление производством с помощью решений SAP ERP / Й.Т Дикерсбах, Г. Келлер. – СПб.: Эксперт РП, 2011. – 610 с.

6. Коверт Д. SAP ERP. Построение эффективной системы управления / Д. Коверт. – М.: Альпина Паблишер, 2008. – 356 с.